#### Reflections on Dynamic Languages and Parallelism

David Padua University of Illinois at Urbana-Champaign

# Parallel Programming

#### **Parallel programming is**

- Sometimes for *Productivity*
	- Because some problems are more naturally solved in parallel. For example, some simulations, reactive programs.
- Most often for *Performance*
	- ▶ Serial machines are not powerful enough
	- For scalability across machine generations. Scalability more important than absolute performance for microprocessor industry.

#### ▶ Parallel programming can be

- Implicit Library/Runtime/compiler
- Explicit Threading, multiprocessing, parallel loops
	- Shared-memory
	- Distributed memory

# Dynamic Languages

- ▶ Dynamic languages are for
	- Productivity. They "Make programmers super productive".
	- Not performance
- DLs are typically slow.
	- ▶ 10-100 (1000?) times slower than corresponding C or Fortran
- Sufficiently fast for many problems and excellent for prototyping in all cases
	- But must manually rewrite prototype if performance is needed.

## Parallel Programming with Dynamic Languages

- $\triangleright$  Not always accepted by the DL community
	- Hearsay: javascript designers are unwilling to add parallel extensions.
	- Some in the python community prefer not to remove GIL serial computing simplifies matters.
- ▶ Not (always) great for performance
	- Not much of an effort is made for a highly efficient, effective form of parallelism.
		- ▶ For example, Python's GIL and its implementation.
		- In MATLAB, programmer controlled communication from desktop to worker.

Parallel Programming with Dynamic Languages (cont.)

- ▶ Not (always) great to facilitate expressing parallelism (productivity)
	- In some cases (e.g. MATLAB) parallel programing constructs were not part of the language at the beginning.
	- Sharing of data not always possible.
		- ▶ Python it seems that arrays can be shared between processes, but not other classes of data.
		- ▶ In MATLAB, there is no shared memory.
	- Message passing is the preferred form of communication.
		- Process to process in the case of Python.
		- **► Client to worker in the case of MATLAB**
		- MATLAB's parfor has complex design rules

## Why Parallel Dynamic Language Programs ?

- **There are reasons to improve the current situation**
- **Parallelism might be necessary for dynamic languages to have a** future in the multicore era.
	- Lack of parallelism would mean no performance improvement across machine generations.
	- DLs are not totally performance oblivious. They are enabled by very powerful machines.

#### ▶ When parallelism is explicit

- **For some problems it helps productivity**
- Enable prototyping of high-performing parallel codes.
- Super productive parallel programming ?
- ▶ Can parallelism be used to close the performance gap with conventional languages ?

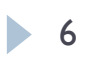

### Detour. The real answer

▶ But, if you want performance, you don't need parallelism, all you need is a little

#### **MaJIC: Compiling MATLAB for Speed and Responsiveness\***

George Almási and David Padua galmasi,padua@cs.uiuc.edu

Department of Computer Science University of Illinois at Urbana-Champaign

PLDI'02, June 17-19, 2002, Berlin, Germany. Copyright 2002 ACM 1-58113-463-0/02/0006 ... \$5.00.

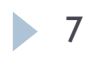

#### MaJIC

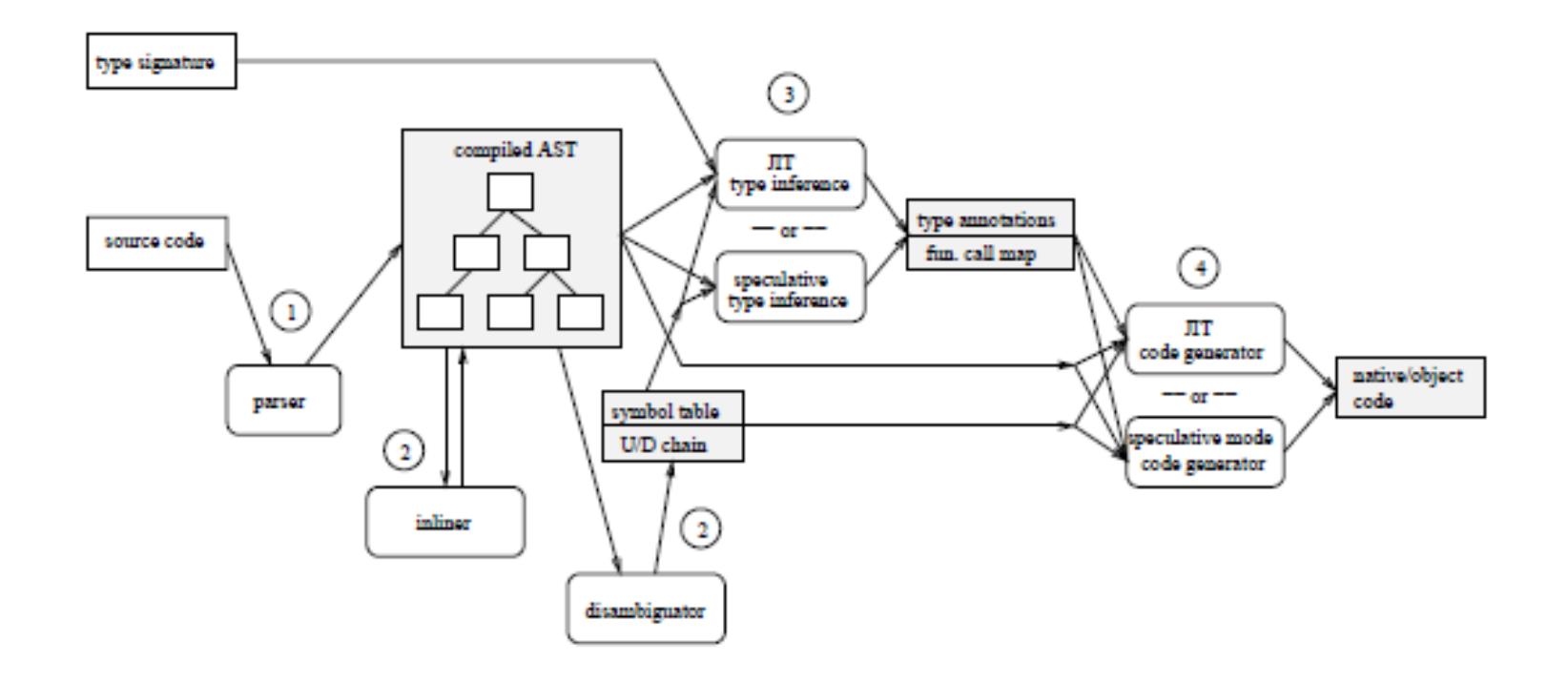

8

#### MaJIC Results

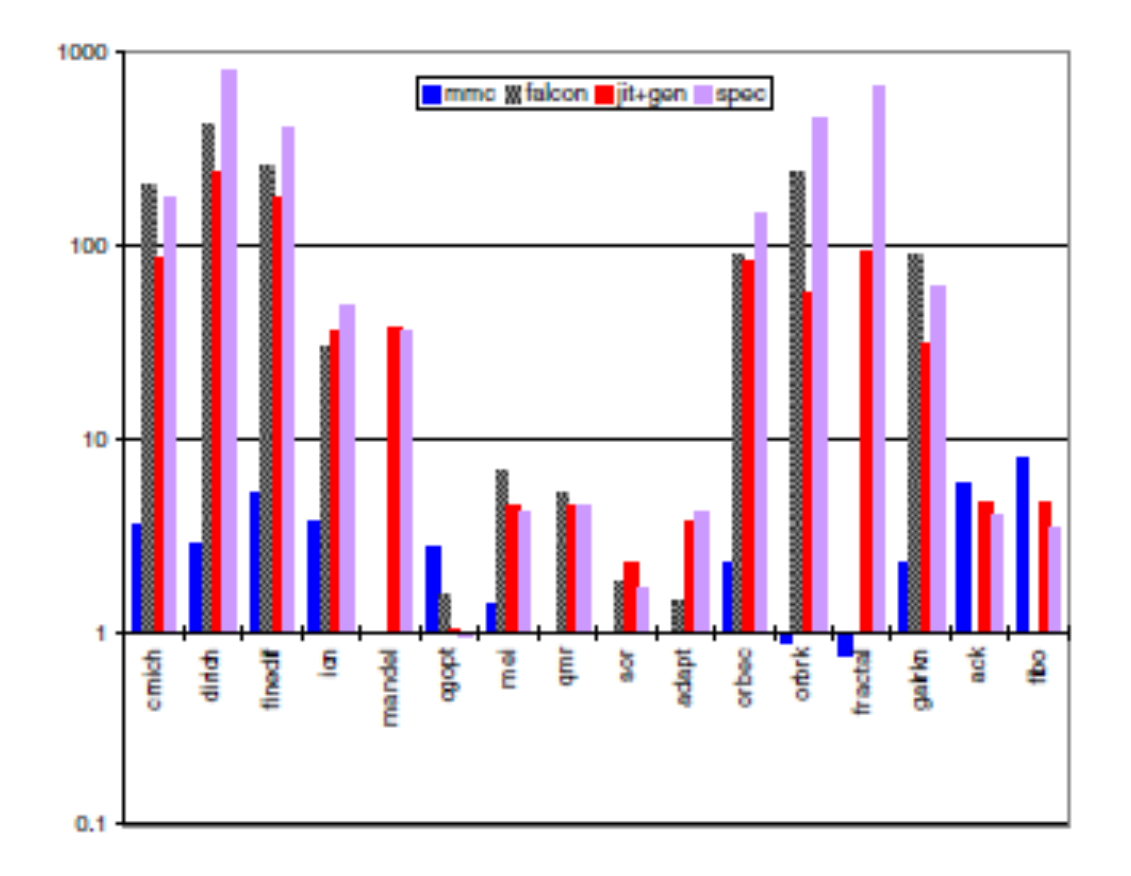

Figure 4: Performance on the SPARC platform

## How to introduce parallelism 1. Autoparallelization

#### ▶ Parallelism is automatic via compiler/interpreter

- **Perfect productivity**
- But the technology does not work in al cases. Not even for scientific programs.
- Next slide shows an simple experiment on vectorization
	- **Three compilers and a few simple loops.**
	- **Technology is not there not even for vectorization.**

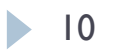

## How to introduce parallelism 1. Autoparallelization (cont.)

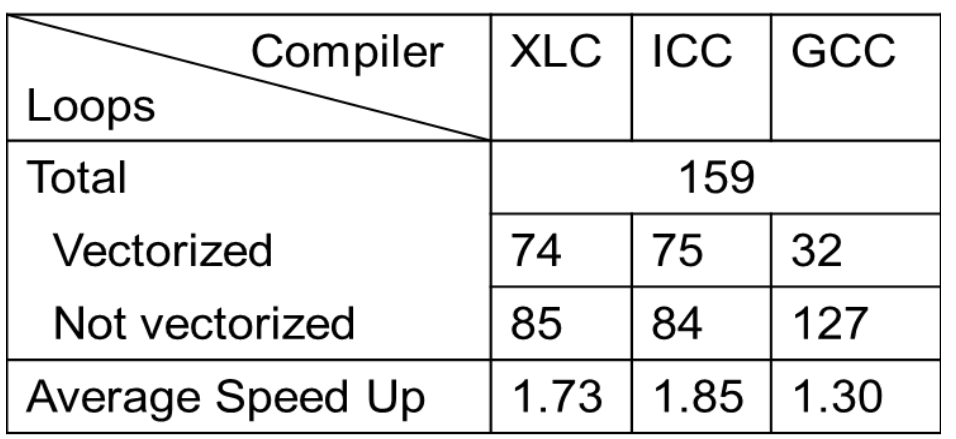

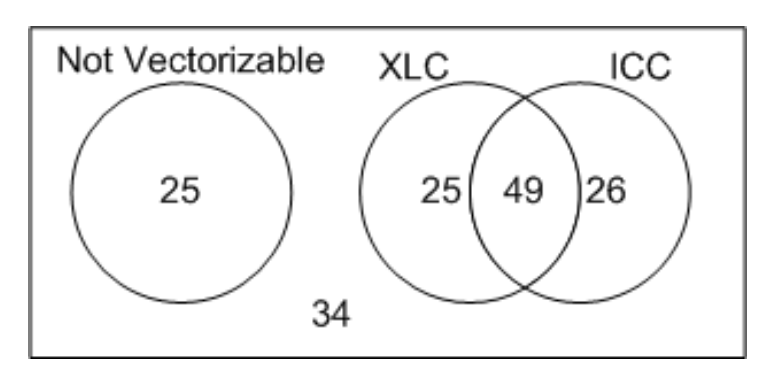

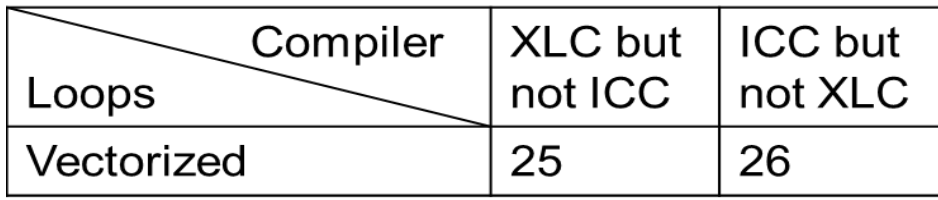

How to introduce parallelism 1. Autoparallelization (cont.)

Would dynamic compilation improve the situation ?

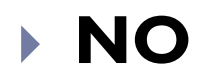

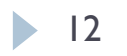

## How to introduce parallelism 2. Libraries of parallel kernels

- Again, programmer does not need to do anything
- Again, perfect from productivity point of view.
- This is the performance model of MATLAB.
	- Good performance if most of the computation were represented in terms of kernels.
	- Parallelism if most of the computation were represented in terms of parallel kernels.

#### But not all programs can be written in terms of library routines.

#### How to introduce parallelism 3. (Data) Parallel Operators

#### ▶ Data parallel programs have good properties

- Can be analyzed using sequential semantics
- Parallelism is encapsulated
- ▶ Can be used to enforce determinacy
- For scientific codes, array notation produces highly compact and (sometimes) readable programs. Array notation introduced before parallelism (APL ca. 1960).
- ▶ Recent (Re)Emergence of data parallel languages (e.g. Ct,)

#### $\triangleright$  But they are explicitly parallel

- More complex program development than their sequential counterpart.
- ▶ Not all forms of parallelism can be nicely represented
	- Pipelining
	- ▶ General task

## 3. (Data) Parallel Operators Extending MATLAB: Hierarchically Tiled Arrays

- Blocking/tiling crucial for locality and parallel programming.
- ▶ Our approach makes tiles first class objects.
	- Referenced explicitly.
	- Manipulated using array operations such as reductions, gather, etc..

#### **Joint work with IBM Research**.

G. Bikshandi, J. Guo, D. Hoeflinger, G. Almasi, B. Fraguela, M. Garzarán, D. Padua, and C. von Praun. Programming for Parallelism and Locality with Hierarchically Tiled. *PPoPP*, March 2006.

#### 3. (Data) Parallel Operators Extending MATLAB: Hierarchically Tiled Arrays

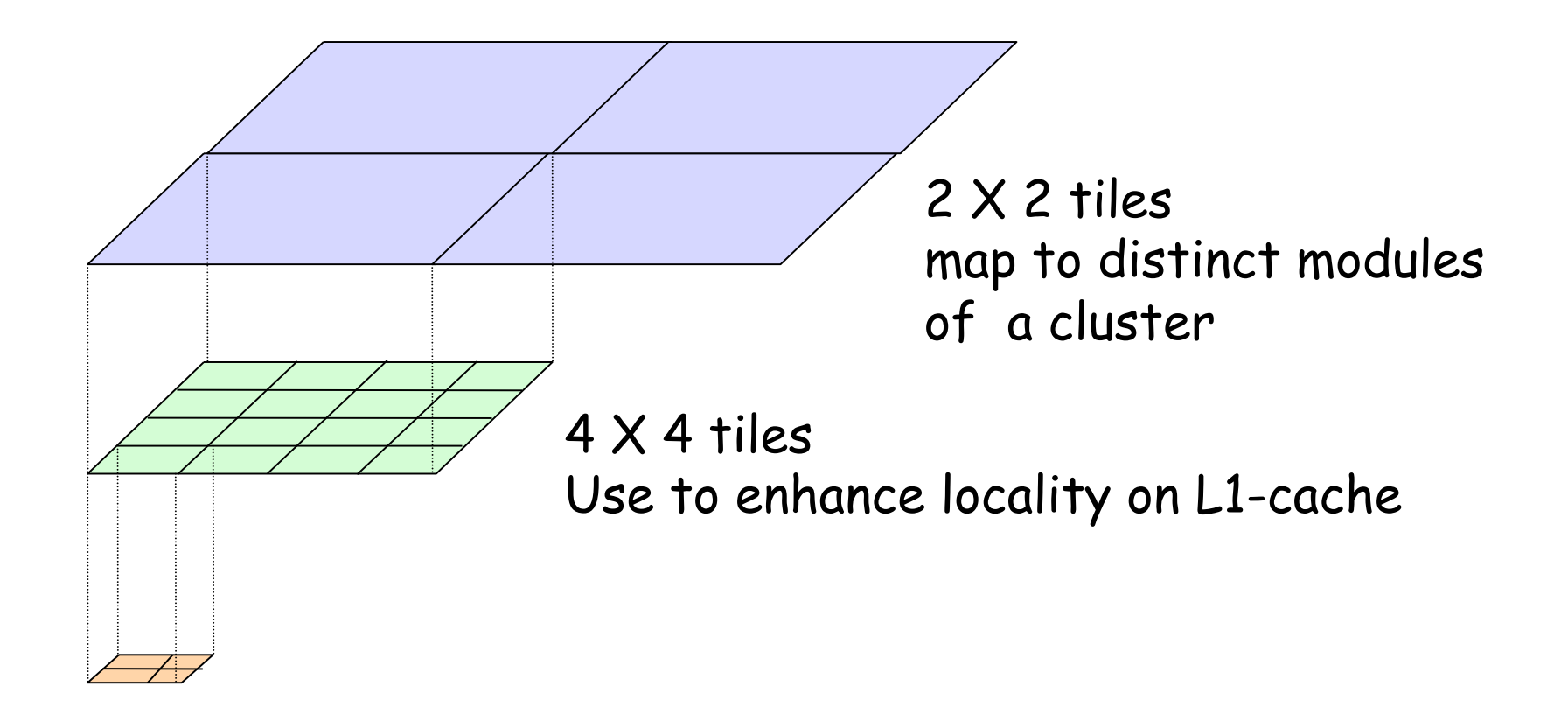

#### 3. (Data) Parallel Operators Extending MATLAB: Hierarchically Tiled Arrays

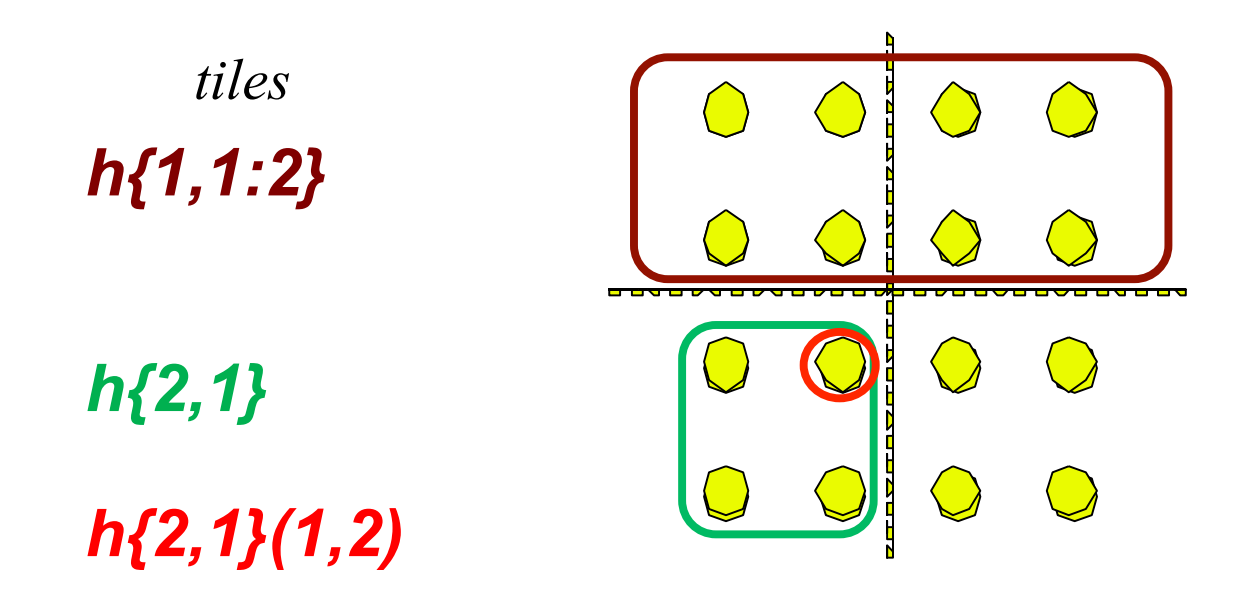

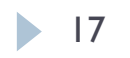

### 3. (Data) Parallel Operators Sequential MMM in MATLAB with HTAs

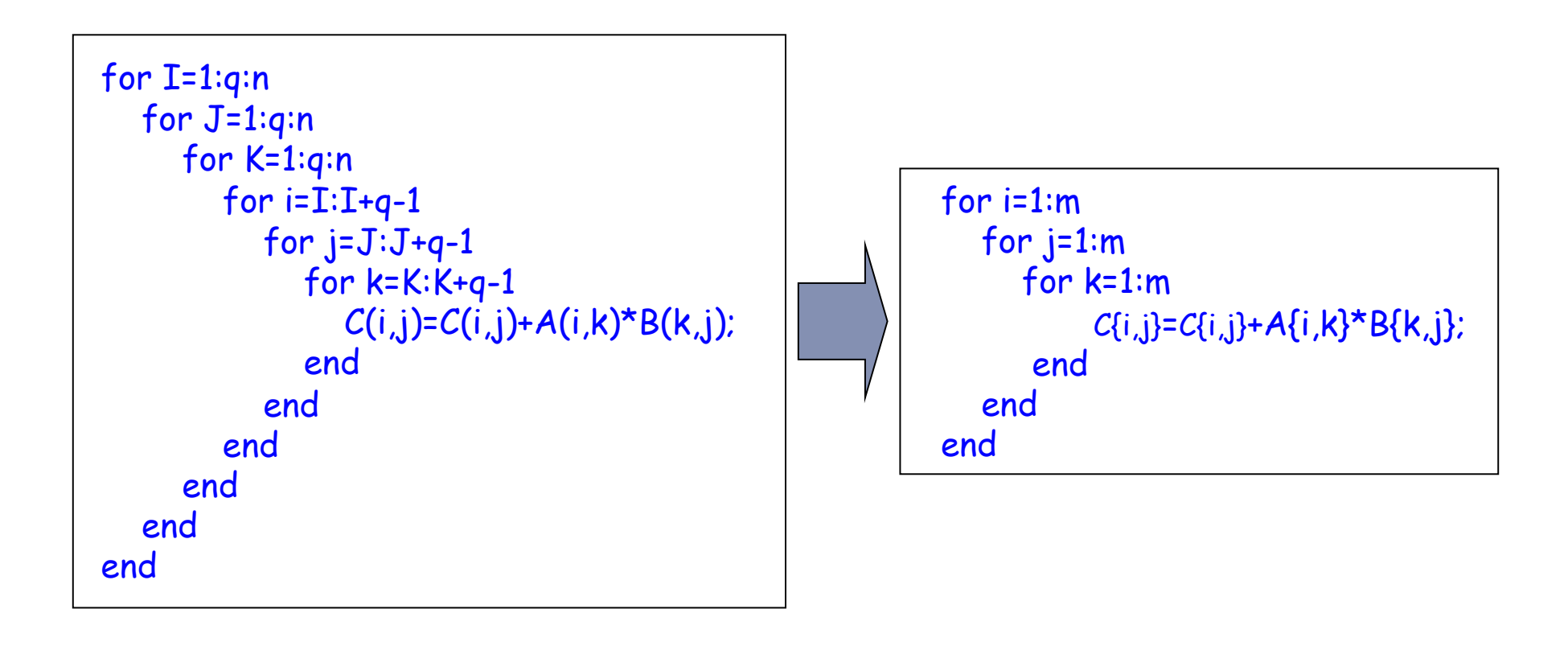

#### 3. (Data) Parallel Operators Parallel MMM in MATLAB with HTAs

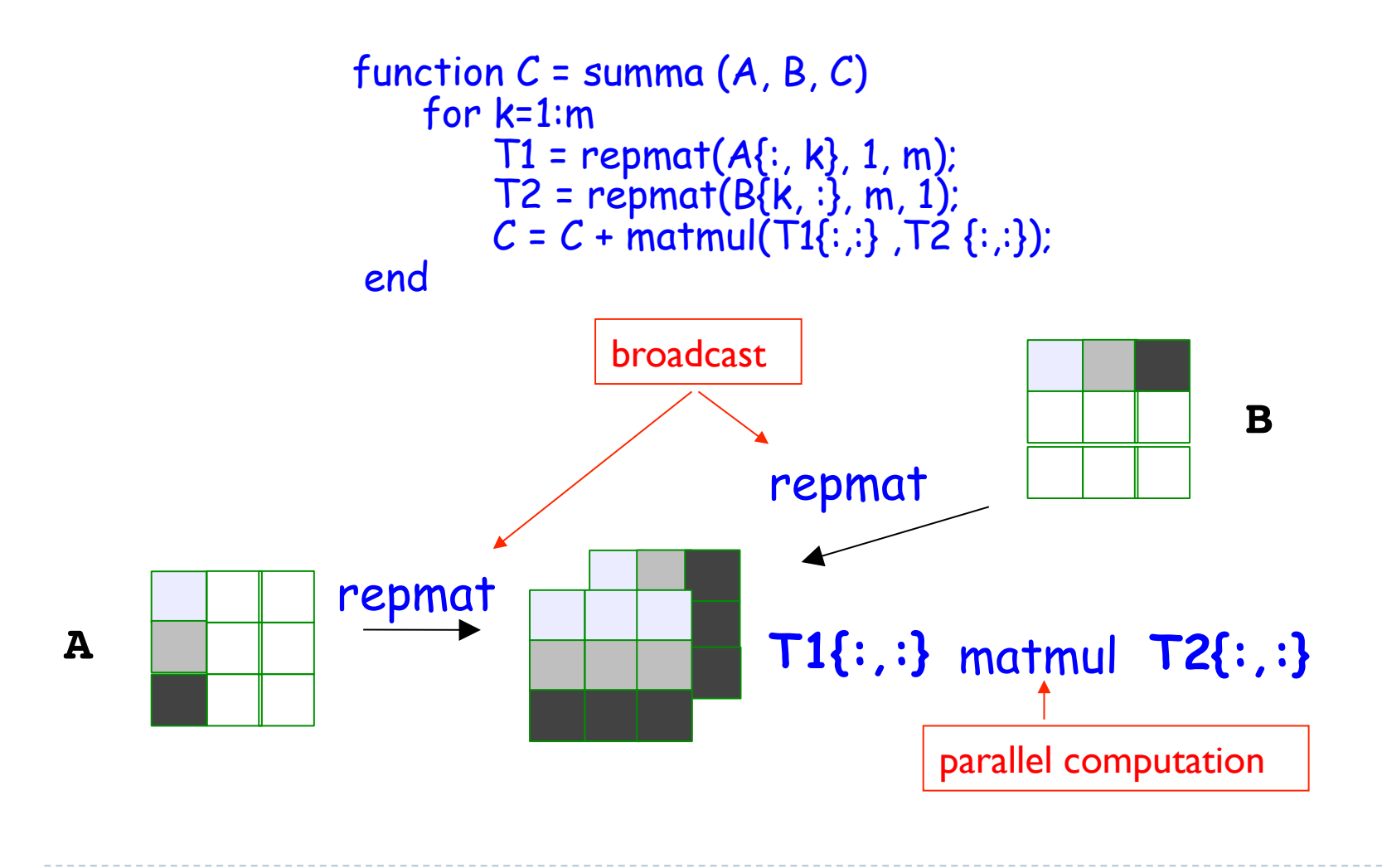

19

## How to introduce parallelism 4. General mechanisms

#### **This means**

- ▶ Fork, join
- Parallel loops
- Synchronization, semaphores, monitors
- Already in many languages. May need improvement, but no conceptual difficulty.
- **Maximize flexibility/maximize complexity**
- ▶ But, Good bye super productivity !
	- Race conditions
	- $\triangleright$  Tuning

## Conclusions

- DLs of the future are likely to accommodate parallelism better than they do today.
- If There are several possible approaches to introduce parallelism, but none is perfect.
- ▶ When (if?) parallelism becomes the norm:
	- Performance will have a more important role in DL programming
	- Therefore, at least for some classes of problems, super productivity will suffer.
- ▶ Advances in compilers, libraries, and language extensions will help recover some of the lost ground